# Einleitung

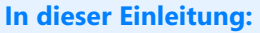

Die Autoren [22](#page-1-0) Wie ist dieses Buch aufgebaut? [23](#page-2-0)

Mit diesem Buchprojekt hat Sisyphos für uns ein Gesicht bekommen! Nach unendlich erscheinender Zeit und vielen Klippen, die umschifft werden mussten, hat dieses Projekt die Bergspitze erreicht.

Es hat sich ein hohes Ziel gesteckt: Es soll praxisgerecht, anwenderorientiert, lösungsnah und umfassend sein.

Wir geben in diesem Buch Erfahrungen aus unserer täglichen Projektarbeit weiter. Dabei berücksichtigen wir ebenso Anregungen und Tipps der Seminarteilnehmer und Kunden wie auch Probleme, die den Anwendern bei der Arbeit mit Microsoft Project begegnen.

Es liegt Ihnen hier ein Buch vor, das neben seinem Anspruch, ein umfassendes Nachschlagewerk für alle Anwendungsbereiche zu sein, auch ergänzende Themen berücksichtigt und viele Lösungen liefert, die Ihnen bei der effizienten Anwendung von **Microsoft Project 2013** helfen sollen.

# <span id="page-1-0"></span>**Die Autoren**

**Steffen Reister (***steffen@reister.biz***)** ist seit fünfzehn Jahren als Berater, Consultant und Trainer für Microsoft Project tätig. In den letzten Jahren hat er sich vollumfänglich dem Thema »Microsoft Project im unternehmensweiten Einsatz« gewidmet und diverse Unternehmen aus der Finanz-, Versicherungs-, Chemie-, Software-, Automotive-, Luft- und Raumfahrt- sowie der Pharmabranche beim Aufbau von Multiprojektmanagement-Umgebungen auf Basis von Microsoft Project beraten. In diesem Zusammenhang ist die Anpassungsfähigkeit von Microsoft Project auf die jeweiligen firmen- und benutzerspezifischen Bedürfnisse ein Hauptfaktor für eine erfolgreiche Implementierung. Außerdem hat er diverse Schulungsunterlagen verfasst, deren Zielsetzungen immer den Anwender und seine Anforderungen in den Mittelpunkt stellen.

**Peter Hirschkorn** [\(](mailto:peter@reister.biz)*peter@reister.biz)* ist ebenfalls seit über zwanzig Jahren im Umfeld von Project tätig. Sein erster Kontakt mit Project war 1990 mit der Version 1.0. Er hat sich dann lange Jahre mit Termin- und Ressourcenplanung im Sondermaschinenbau beschäftigt. Seit der Version 2002 hat er in verschiedenen Branchen (Pharma, Automotive, Luft- und Raumfahrt sowie Sondermaschinenbau) Project eingesetzt, um unternehmensweites Projektmanagement zu realisieren. Ein besonderer Schwerpunkt hierbei waren VBA-Entwicklungen, um Project-Daten in anderen Anwendungen (Excel, SAP und Access) auswerten zu können.

Ein paar Kollegen haben uns tatkräftig während der Autorenarbeit – sei es in der aktuellen Auflage oder in früheren Auflagen – unterstützt:

Die Kollegen von der Firma »**The Project Group«** aus München, **Lars Raue** (Autor des Kapitels zur Ertragswertanalyse in der Version 2007), **Ralf Götze** (Überarbeitung des Kapitels 1 in 2007).

Die Lektoratsarbeit wurde von Frank Langenau äußerst kompetent durchgeführt und ist ein wichtiger Bestandteil für die Qualität dieses Buchs gewesen. Des Weiteren möchten wir **Microsoft Press und stellvertretend hier Sylvia Hasselbach** dafür danken, dass sie uns als Autoren dieses Buchs das Vertrauen geschenkt haben. Für ihren Einsatz; die Geduld und das Engagement bei der Erstellung dieses Buchs möchten wir allen an dieser Stelle herzlich danken.

Last but not least möchten wir unsere Familien erwähnen und Ihnen für ihre tatkräftige Unterstützung danken und dafür, dass Sie diesen Dauerstress mit uns ausgehalten und es toleriert haben, dass wir so viel kostbare Freizeit für die Erstellung des Buchs geopfert haben. Vielen Dank an **Conny** & **Tim** sowie **Timo & Laura**!

Danke auch Ihnen, liebe Leser, die hoffentlich viel Nutzen aus diesem Buch ziehen werden.

#### **Feedback**

Wir freuen uns, dass wir als Autoren, Trainer und Berater in der täglichen Projektmanagement-Praxis mit Microsoft Project unser Know-how mit diesem Handbuch an Sie weitervermitteln dürfen, wünschen Ihnen und Ihren Kollegen viel Spaß bei der Lektüre und freuen uns über jedes Feedback oder Fragen von Ihnen.

[Etwaige Korrekturen und Änderungen finden Sie unter folgender Adresse:](http://www.microsoft-press.de/support/9783866451667) *[www.microsoft-press.de/](www.microsoft-press.de/support/9783866451667) [support/9783866451667](www.microsoft-press.de/support/9783866451667)*

Kommentare, Fragen und Anregungen können Sie ebenfalls an den Verlag schicken. Wenden Sie sich dazu an

#### *mspressde@oreilly.de*

Darüber hinaus stehen Ihnen die Autoren unter den folgenden virtuellen Adressen zu Verfügung:

- *steffen@reister.biz* [\(Steffen Reister\)](mailto:peter@reister.biz)
- *peter@reister.biz*[\(Peter Hirschkorn\)](http://blog.reister.biz)
- *<http://blog.reister.biz>*

Ein Blog, in dem alles einen Platz finden soll, was in dieses Buch nicht aufgenommen werden konnte bzw. als Erkenntnis erst nach dem Erscheinungstermin gereift ist.

Wir können Ihnen versprechen, dass wir bei jeder Art von Fragen und Schwierigkeiten immer per E-Mail für Sie erreichbar sind. Auch wenn Sie Feedback zu den Inhalten dieses Buchs haben, sei es positiver oder negativer Natur, freuen wir uns über jede Mail, die uns erreicht. Denn nur durch offen geäußerte Kritik sind wir in der Lage, die Qualität des Buchs in Zukunft zu verbessern.

*Steffen Reister & Peter Hirschkorn*

# <span id="page-2-0"></span>**Wie ist dieses Buch aufgebaut?**

Ob Sie im kaufmännischen oder technischen Bereich mit dem Computer arbeiten – Microsoft Project hat sich als Planungssoftware etabliert.

Die Methoden des **P**roject **M**anagement **I**nstitute (**PMI**) finden in der Struktur des Buchs Berücksichtigung und spiegeln sich im Aufbau wider. Es ist geplant, in folgenden Versionen diesen Weg konsequent weiter zu gehen und das Buch inhaltlich noch stärker am PMBoK (**P**roject **M**anagement **B**ody **o**f **K**nowledge) des **PMI** zu orientieren.

Ab dem ersten Kapitel definieren wir zum jeweiligen Thema Fragestellungen, wie sie in der Praxis nach unserer Erfahrung häufig vorkommen, und zeigen unmittelbar danach den Lösungsweg auf. Anschließend folgen weitere Tipps und zusätzliche Hinweise zum Thema. Schließlich findet sich in den Ausführungen – wenn sinnvoll und geboten – das Erarbeiten eines Praxisbeispiels.

Dieses Buch enthält eine Marginalspalte, in der Sie folgende Texte immer wieder finden:

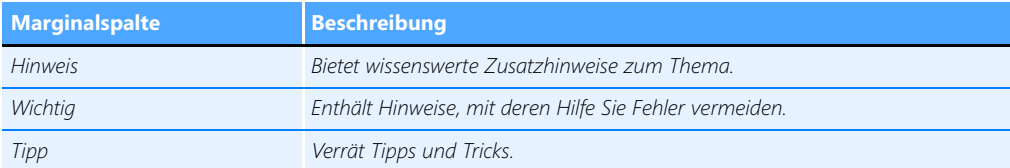

Das vorliegende Buch ist anwenderorientiert aufgebaut. Aufgrund unserer jahrelangen Erfahrung aus Trainings und Vorträgen wissen wir, wo »der Schuh drückt«. Wir wollen unser Wissen nun konsequent an die Leser dieses Buchs weitergeben.

Das Buch ist in Abschnitte unterteilt, welche in den Abschnitten A bis E die Prozessgruppen des PMBoK widerspiegeln:

#### **Teil A – Projektinitiierung**

Wenn Sie bisher noch keine Erfahrung mit Project haben oder von einer älteren Version auf Project 2013 umsteigen, sollten Sie diese Seiten unbedingt durcharbeiten.

In diesem Teil geht es zunächst um die Grundlagen des Projektmanagements sowie den Zusammenhang zwischen Methodik und Softwareanwendung. Sie lernen den Einstieg in die Oberfläche von Project kennen und eignen sich an, wie Sie Project starten und schließen bzw. wie Sie mit dem Menüband, den verschiedenen Ansichten und Bildschirmaufteilungen arbeiten. Ferner wird der Zugriff auf die Onlinehilfe erklärt und auf deren Neuheiten eingegangen.

Zielsetzung dieses Teils ist es, einen schnellen Überblick über die Funktionalität von Project zu gewinnen, ohne sich gleich mit jeder Feinheit beschäftigen zu müssen. Sie erstellen eine Projektdatei und es gibt vor der ersten richtigen Projektplanung einige Einstellungen zu beachten, die die spätere Detailplanung von Terminen, Ressourcen und Kosten wesentlich erleichtern und Ihnen viel Mühe und Nerven bei der Arbeit mit Project ersparen.

#### **Teil B – Projektplanung**

In Teil B erlernen Sie die Eingabe von Vorgangsdauern und Verknüpfungen von Vorgängen und deren Auswirkungen auf mögliche Terminplankonflikte. In einem weiteren Schritt erfahren Sie mit einem detaillierten Einstieg in die Welt des Ressourcenmanagements mit Project mehr über den Zusammenhang zwischen Dauer, Arbeit und prozentualer Zuordnung von Ressourceneinheiten. Die Analyse und Optimierung von Ressourcenüberlastungen runden den Buchteil ab. Sie erfahren mehr über den Vergleich von geplanten mit aktuellen Vorgangsterminen sowie über den Aufwand von Ressourcen und deren Kosten.

#### **Teil C – Projektausführung**

Häufig wird die Fortschreibung der Termine und deren Verfolgung im Vergleich zur ursprünglichen Planung vernachlässigt. Dieser Teil beschäftigt sich mit dem Thema, wie Sie Ihren Projektplan immer auf dem aktuellsten Stand halten können – sei es mithilfe des prozentualen Fortschritts oder einer Rückmeldung zum Status.

#### **Teil D – Projektsteuerung**

Der Fokus dieses Teils ist die Analyse von Projektplänen. Sie erlernen, wie Sie gezielt Filtertechniken zur Analyse von Vorgangsverschiebungen und Ressourcenengpässen wie auch zur Analyse des kritischen Weges einsetzen können.

*Berichtswesen* ist ein weiteres Kapitel in diesem Teil und zeigt Ihnen verschiedene Wege auf, mit welchen Berichten Sie sinnvoll die Termin-, Ressourcen- und Kostenplanungen darstellen können. Außerdem gewinnen Sie einen Einblick in die Ertragswertmethode (Earned Value), um den Projekterfolg zu messen.

# **Teil E – Projektabschluss**

Zum Abschluss dieser Prozesskette gibt es noch diesen kleinen Teil, in welchem Sie lernen, wie Sie ein Projekt sinnvoll abschließen können, um die Ergebnisse als Erfahrungsschatz für künftige ähnliche Vorhaben aufbewahren zu können.

# **Teil F – Praxistipps für den Projektalltag**

Sobald mehrere Benutzer die gleichen Projektpläne benutzen, ist es unabdingbar, dass alle mit den gleichen Grundeinstellungen arbeiten. Da diese Grundeinstellungen normalerweise lokal in der globalen Vorlagendatei Global.mpt gespeichert werden, wird in diesem Teil besprochen, wie eine Vorlagendatei für alle Benutzer zugänglich gemacht und gesichert wird.

In einem weiteren Kapitel wird besprochen, wie mehrere Projektpläne miteinander verknüpft werden, wie ein gemeinsamer Ressourcenpool erstellt wird und worauf hierbei unbedingt zu achten ist.

# **Teil G – Project und die Office-Familie**

Als Project-Anwender sollten Sie auch das Zusammenspiel von Project mit den Office-Anwendungen Outlook, Excel, Word, PowerPoint und Visio kennen.

In diesem Teil wird der Datenaustausch zwischen Project und Visio erläutert und gezeigt, wie Sie ein Balkendiagramm (Gantt) von Project nach Word oder PowerPoint exportieren und wie Sie Aufgabenlisten von Outlook nach Project importieren.

# **Anhang**

Nicht alles kann man in Texten abhandeln und doch freut sich jeder, wenn es irgendwo »schwarz auf weiß« abgedruckt ist. Bestimmte Fragen bewegen viele Benutzer von Project:

- -Welche Felder gibt es und wozu dienen sie?
- -Welche Tastenkombinationen gibt es überhaupt?
- -Welche Funktion hat welche Syntax beim Berechnen benutzerdefinierter Felder?
- -Wie sind bestimmte Ausdrücke und Begriffe zu verstehen?

All diese Fragen werden im Anhang zu diesem Buch beantwortet und – quasi als »Bonbon« – ergänzt durch Tipps und Tricks aus dem Arbeitsalltag der Autoren.

#### **Zu guter Letzt**

Ein ganz besonderes Augenmerk möchten wir auf ein Element dieses Buchs lenken. In verschiedenen Kapiteln haben wir Ihnen einige Regeln mit auf den Weg gegeben, die Ihnen das Leben und Arbeiten mit Project vereinfachen sollen. Diese »10 Goldenen Regeln« sind nicht dogmatisch zu sehen. Sie sind aber aus unserer langjährigen Erfahrung mit Project entstanden und haben sich auch in den allermeisten Fällen bewährt.

#### **Kapitel 3:**

-Goldene Regel 1: Projektstart über Projektinfo festlegen

# **Kapitel 4:**

**EXECTE:** Goldene Regel 2: Legen Sie eine Vorgangsart fest!

### **Kapitel 6:**

- -Goldene Regel 3: Das Blackbox-Prinzip
- -Goldene Regel 4: Für spezielle Termine Meilensteine verwenden
- -Goldene Regel 5: Die Spalten *Anfang* und *Ende* nicht editieren
- -Goldene Regel 6: Statt Termineinschränkungen Stichtag verwenden
- - Goldene Regel 7: Vermeiden Sie offene Enden auf Sammelvorgänge **Kapitel 8:**
- -Goldene Regel 8: »Highlander« – Ein Vorgang, eine Ressource
- - Goldene Regel 9: Keine Ressourcen auf Sammelvorgänge zuweisen **Kapitel 12**
- Goldene Regel 10: Aktualisieren des Projekts zum Statusdatum